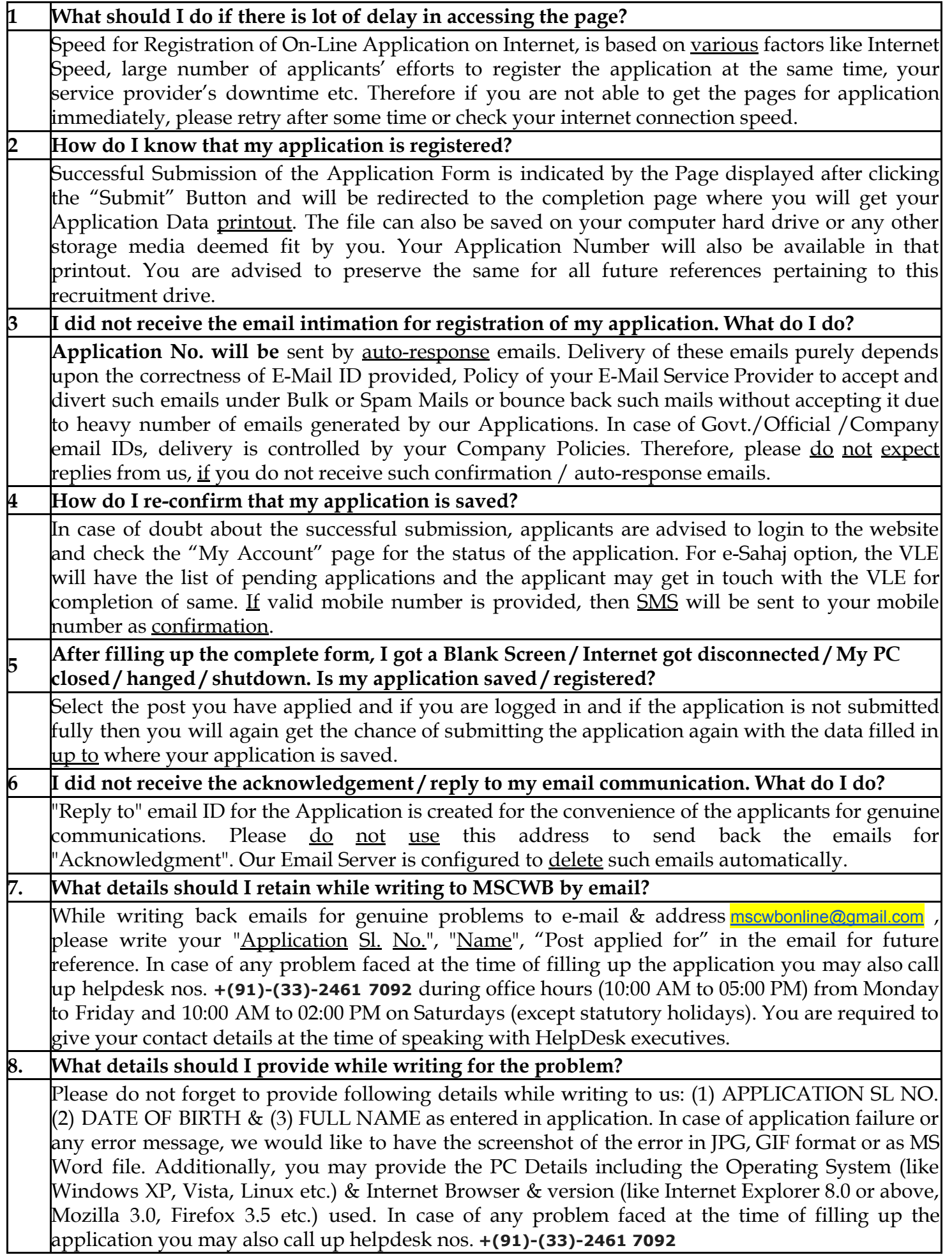

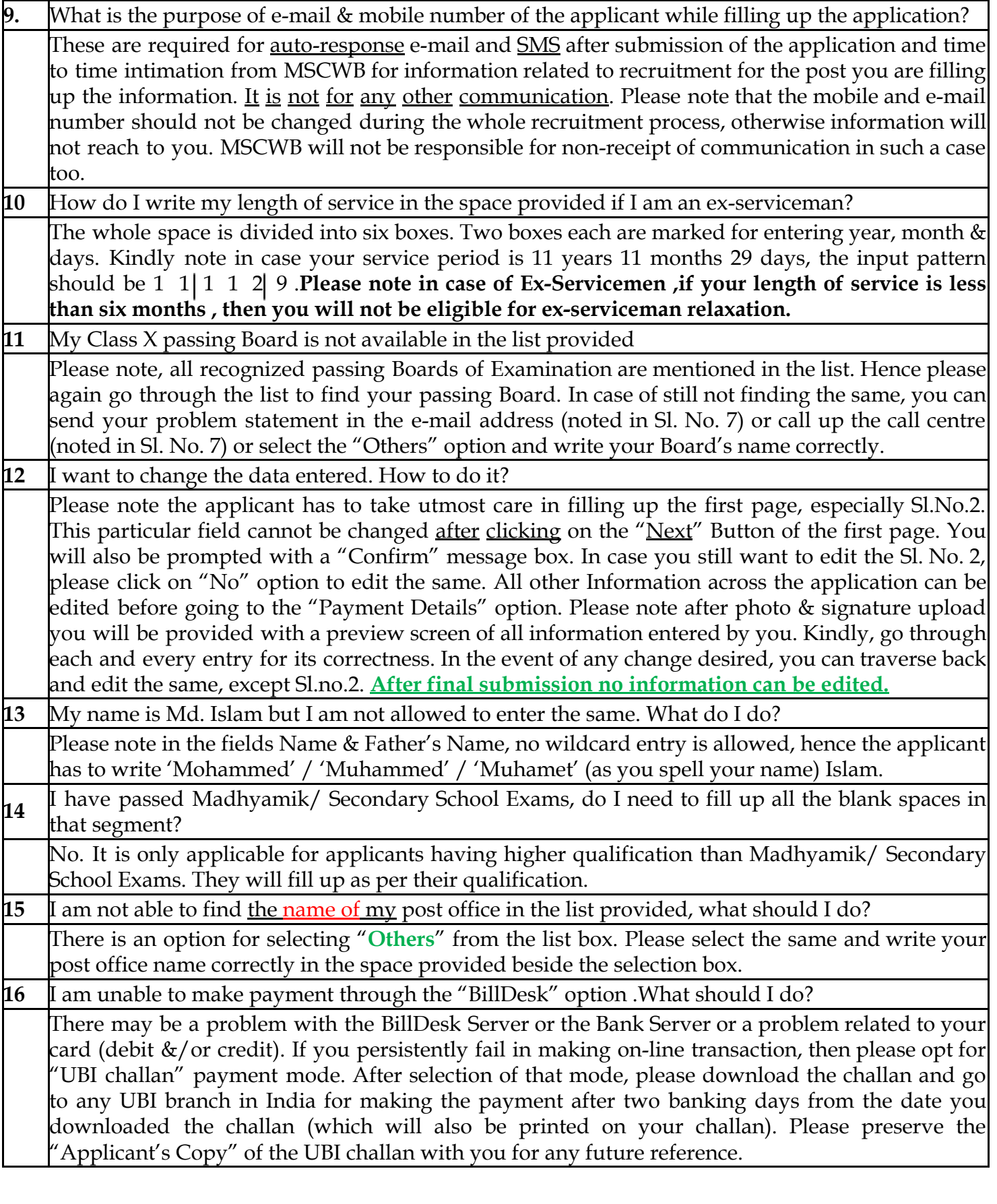

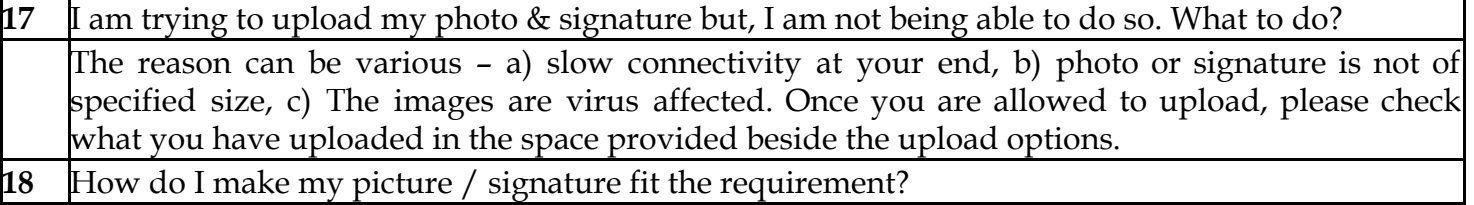

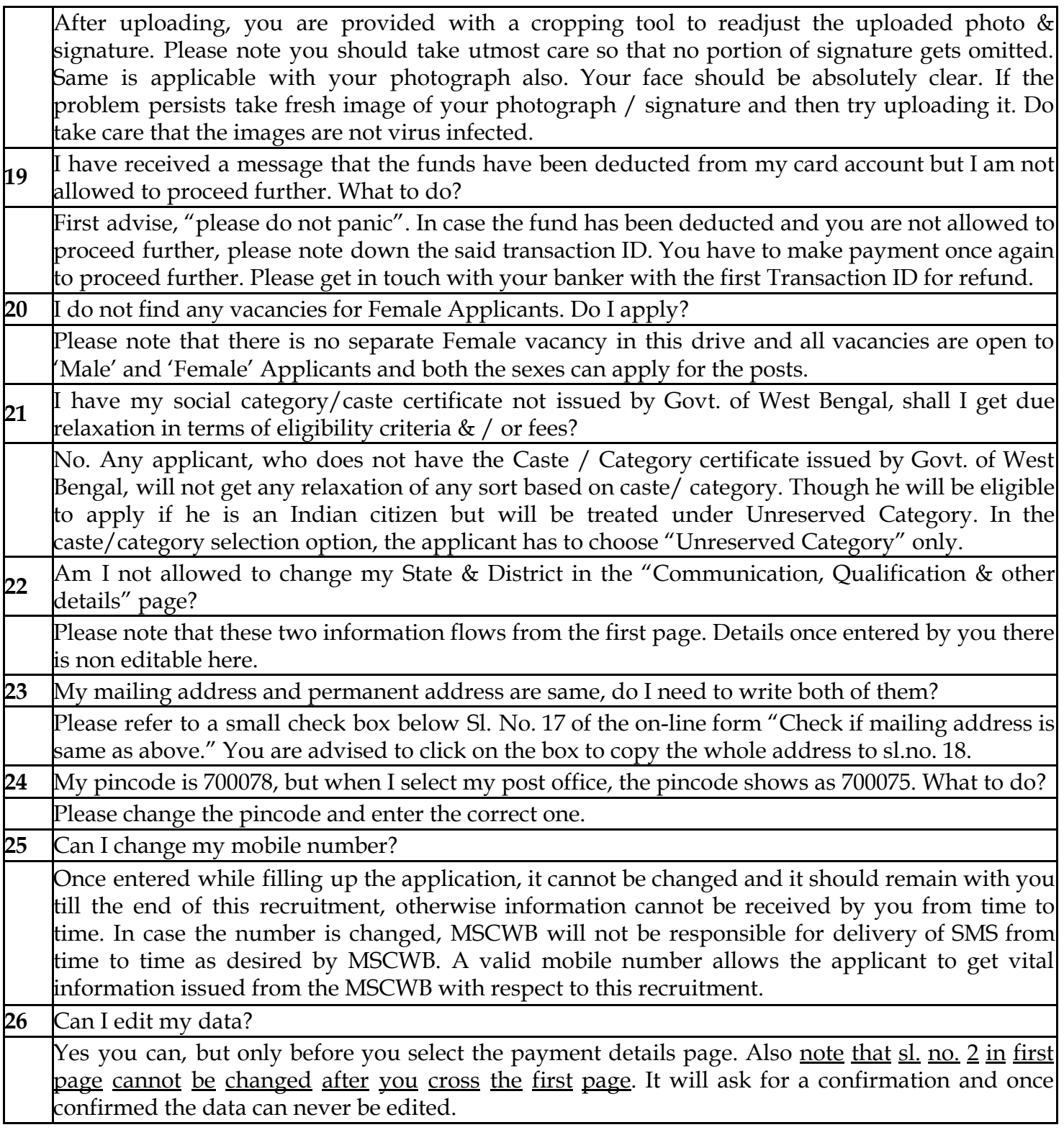

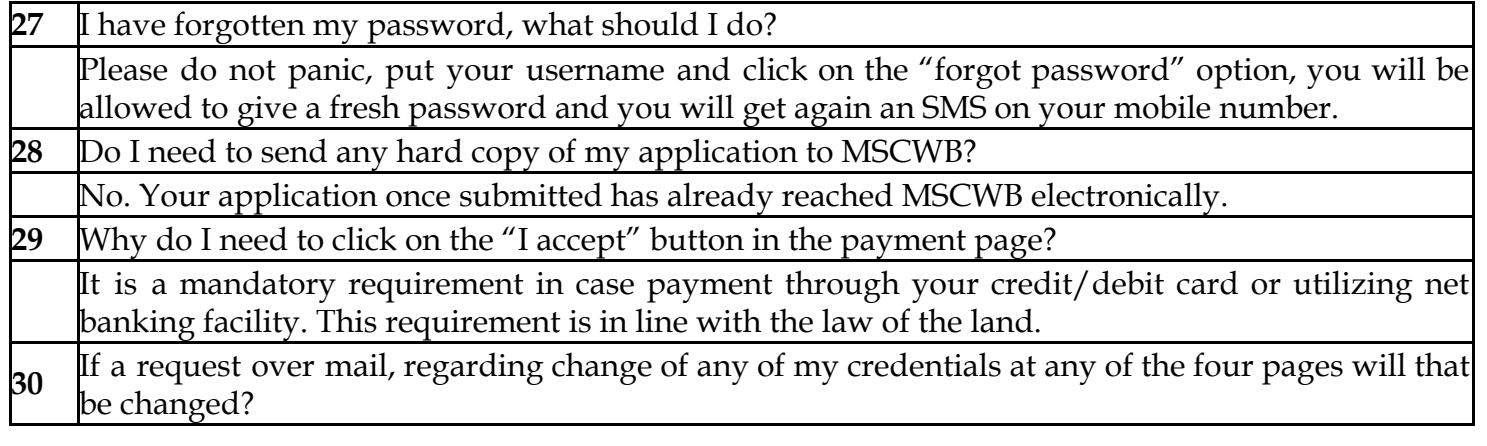

No, under no circumstances will the same be entertained. This sort of communication will be just kept on record. Final decision regarding those requests will be at the sole discretion of MSCWB. Merely sending a mail does not allow any applicant the right of changing/ updating his/her records.